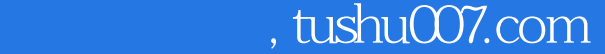

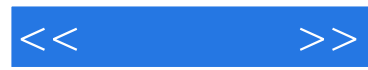

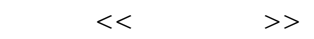

- 13 ISBN 9787111399025
- 10 ISBN 7111399021

出版时间:2012-12

页数:169

PDF

更多资源请访问:http://www.tushu007.com

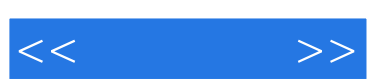

 $\sim$  1 1 2 4  $5$ 

 $\frac{44}{\pi}$ , and  $\frac{44}{\pi}$ , and  $\frac{44}{\pi}$ , and  $\frac{44}{\pi}$ 

*Page 2*

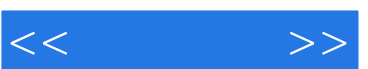

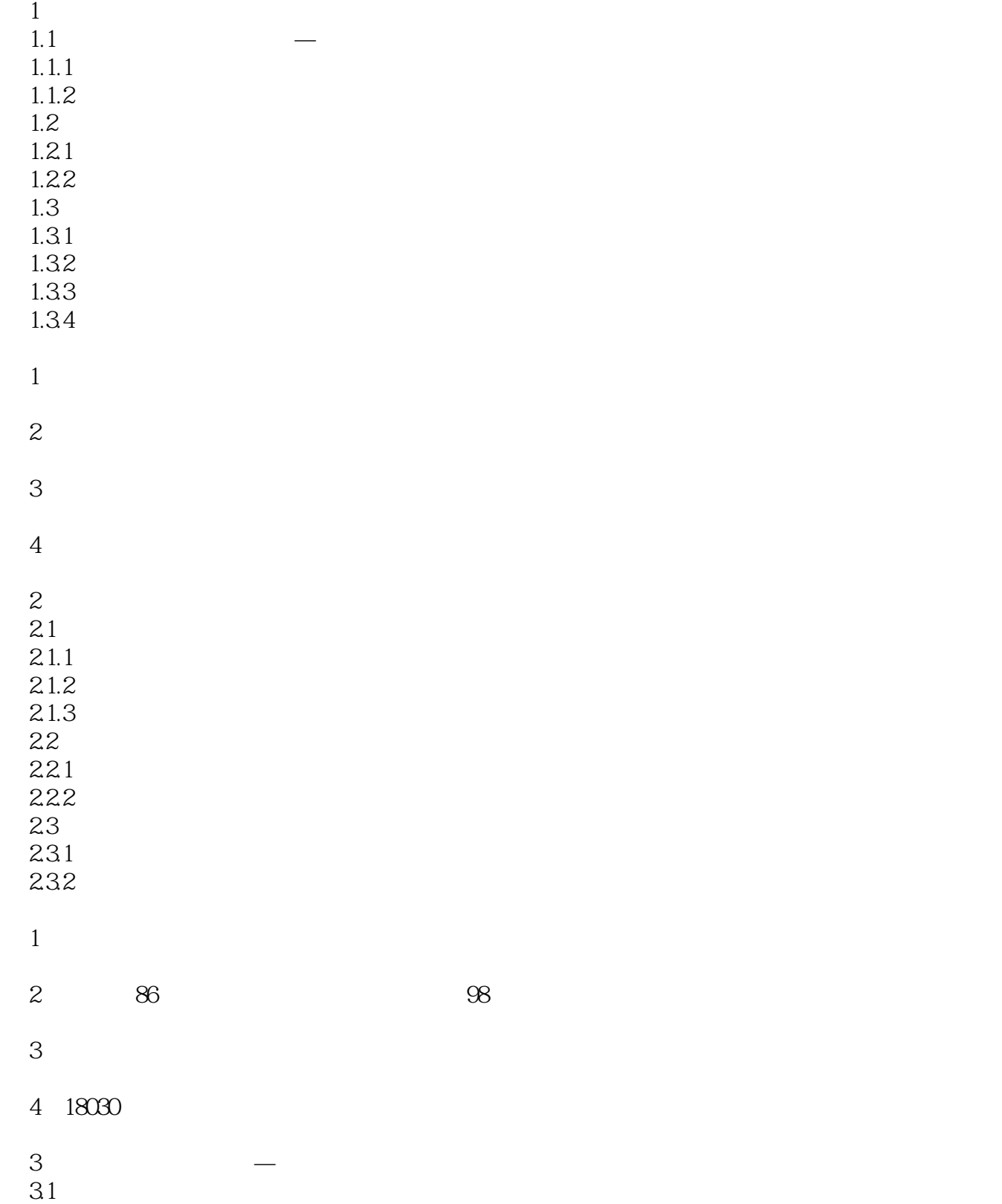

## $,$  tushu007.com

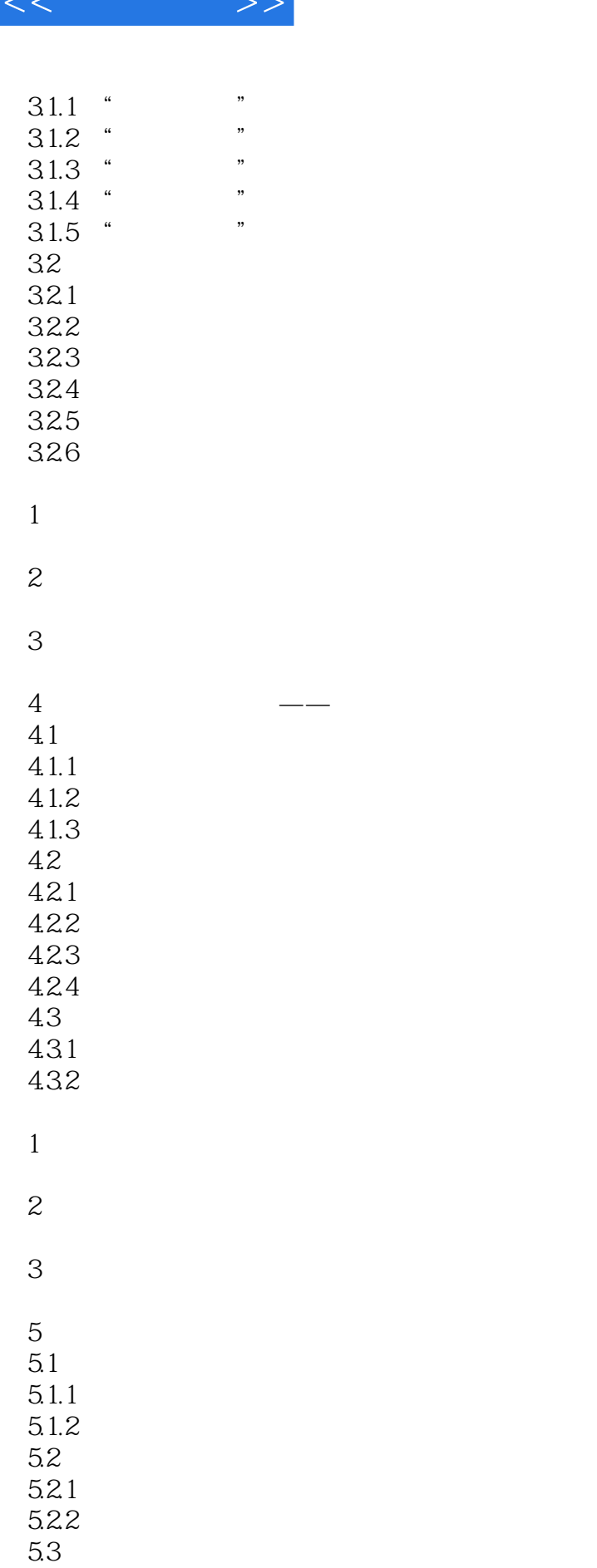

## $,$  tushu007.com

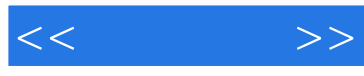

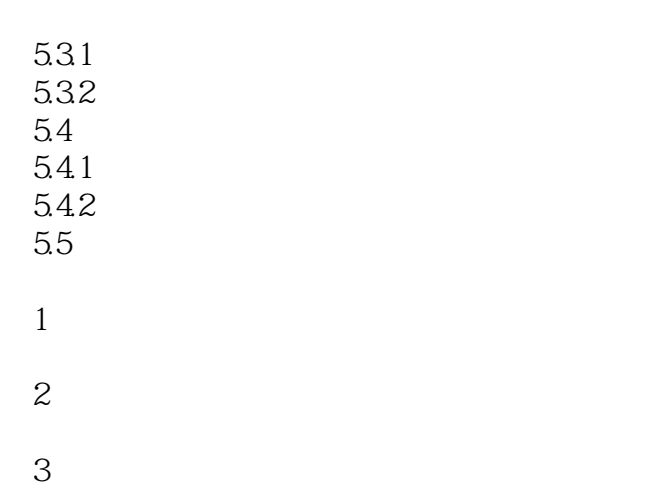

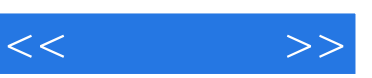

## $($  and  $($   $)$

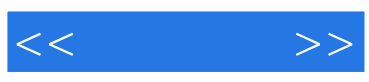

本站所提供下载的PDF图书仅提供预览和简介,请支持正版图书。

更多资源请访问:http://www.tushu007.com